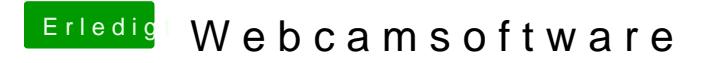

Beitrag von Jono vom 26. April 2020, 08:56

Guck mal hittens://www.macwelt.de/interna&n-so-geht-s-10785058.html